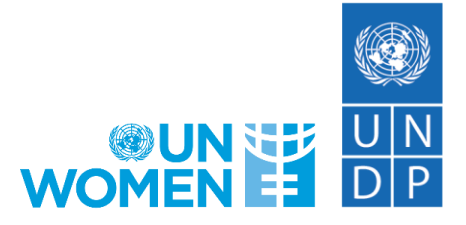

# **COVID-19 Global Gender Response Tracker**

## **Methodological note<sup>1</sup>**

The *UNDP and UN Women COVID-19 Global Gender Response Tracker* monitors, from a gender perspective, policy measures that have been planned and/or implemented by governments worldwide in response to the COVID-19 pandemic.

The purpose of the tracker is to assess the gender sensitivity of these measures. It is based on publicly available information, including official government documents, media coverage, and existing policy repositories that track government responses to COVID-19. Data on measures was also provided by UNDP and UN Women country offices. The tracker assesses the available information on the design features of policy measures. It does not conduct assessment of the gender impact of these measures, nor does it make a ranking of countries based on their policy responses.

In the context of the tracker, gender-sensitive measures are defined as those that seek to directly address the risks and challenges that women and girls face during the COVID-19 crisis, notably violence against women and girls, unpaid care work, economic insecurity. The measures currently included in the tracker fall under four categories: (i) social protection, (ii) labour markets, (iii) violence against women, and (iv) fiscal and economic policies (see annex 1). Across these categories, data collection focuses mainly on measures taken by governments at the national/federal level. Measures are classified by country, region, policy measure category, type and sub-type.

The tracker a living database with countries and measures being regularly added, updated and validated.<sup>2</sup> Like all policy trackers, there may be gaps or biases due to a lack of available information, underreporting of measures being announced, overreporting of measures that have been suspended, or the lack of data on the gender components of existing measures. Overall, findings should be interpreted with caution.

In addition, when considering the number of individual measures, it is important to note that policy responses to COVID-19 and its socioeconomic ramifications vary depending on the nature and timing of the crisis as well as country-specific circumstances. Different countries face different constraints on their financial and administrative capacity to respond. Likewise, in terms of gender equality, the baseline policy landscape differs significantly. For example, countries with few COVID-19 related measures may have pre-existing gendersensitive policies in place that help mitigate the negative impact of the pandemic. The relative performance of countries in incorporating gender into their COVID-19 response is therefore not necessarily a reflection of a country's aggregate support for gender equality. Further, the aggregate of measures taken, might not provide an accurate picture of support for gender equality in a given country. One significantly proactive and well implemented gender sensitive measure may outweigh the impact of several piecemeal, or primarily reactive, measures. One way of establishing a baseline of where countries stood prior to the COVID-19 crisis is by checking

<sup>1</sup> This methodological note was produced by, in alphabetical order, Daniela De Los Santos (UNDP); Esuna Dugarova (UNDP); Silke Staab (UN Women); and Constanza Tabbush (UN Women).

<sup>2</sup> To provide information on national measures to be included in the UNDP-UN Women COVID-19 Global Gender Response Tracker, please contact **[covid.gender.helpdesk@undp.org](mailto:covid.gender.helpdesk@undp.org)**.

the UNDP Human Development Report Office's Gender Inequality Index, while building upon key indicators on gender inequalities and COVID-19.<sup>3</sup>

Co-created by the two agencies, the tracker is coordinated by UNDP, with substantive leadership and technical contributions from UN Women. The data in the tracker have been contributed by such sources that include the World Bank, the International Labor Organization (ILO), and the Economic Commission for Latin America and the Caribbean (ECLAC), as well as the contributions of UN Women's and UNDP's country and regional offices. These contributions are gratefully acknowledged.

# **Classification of countries and territories**

Countries and territories are classified by region, income group, human development group, and fragile and conflict-affecting settings. The classification of geographic regions is based on the Standard Country or Area [Codes for Statistical Use](https://unstats.un.org/unsd/methodology/m49) of the United Nations Statistics Division. The income group is based on the [World Bank](https://datahelpdesk.worldbank.org/knowledgebase/articles/906519-world-bank-country-and-lending-groups)  classification [of economies by income level.](https://datahelpdesk.worldbank.org/knowledgebase/articles/906519-world-bank-country-and-lending-groups) For the classification of countries by the level of human development (HD), the tracker is using the [UNDP Human Development Report Office classification.](http://hdr.undp.org/en/composite/HDI) Fragile and conflict-affected countries are defined based on the [OECD states of fragility classification.](http://www.oecd.org/dac/conflict-fragility-resilience/listofstateoffragilityreports.htm) The tracker contains information for a number of countries and territories with no income group, human development or fragility level assigned. When aggregate information based on the above classifications is provided, countries with no assigned level are excluded.

### **Classification of policy measures and gender sensitivity assessment**

The tracker combines two approaches in determining what constitutes a gender sensitive measure (see Figure 1).

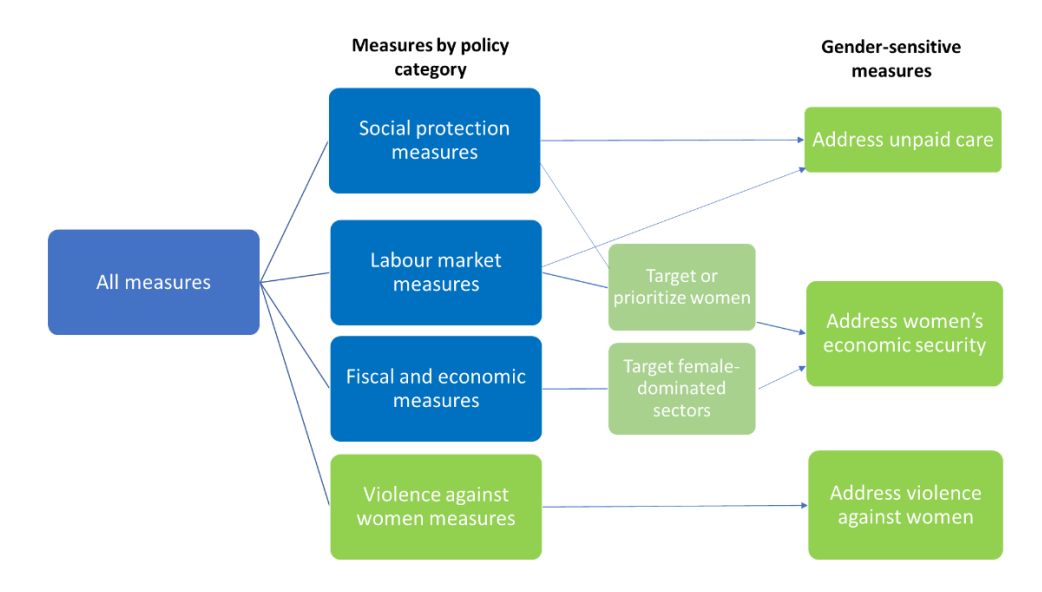

## **Figure 1. Structure of the global COVID-19 gender response database**

The first approach consists of tracking policy measures taken to tackle violence against women and girls (VAWG) in the COVID-19 context. These measures are defined as gender-sensitive by default and include the integration of VAWG in COVID-19 response plans, awareness raising, strengthening of services, and collection of data (see

<sup>3</sup> See<http://hdr.undp.org/en/content/gender-inequality-index-gii> an[d http://hdr.undp.org/en/content/gender-inequality-and-covid-](http://hdr.undp.org/en/content/gender-inequality-and-covid-19-crisis-human-development-perspective)[19-crisis-human-development-perspective](http://hdr.undp.org/en/content/gender-inequality-and-covid-19-crisis-human-development-perspective)

annex 1).<sup>4</sup> Evidence suggests violence against women and girls is increasing during the COVID-19 pandemic in part due to economic and social stresses and measures to restrict contact and movement. Measures under this policy category recognize this risk and are aimed at prevention and response as well as the generation of evidence on incidence, needs and readiness to respond.

The second approach consists of looking at a broad range of social protection, labour market, economic and fiscal measures taken in response to COVID-19 and identifying a subset of gender-sensitive measures. Social protection and labour market measures are defined as gender-sensitive if they target women's economic security or address unpaid care. Fiscal and economic measures are defined as gender-sensitive if they provide support to female-dominated sectors of the economy, on the assumption that this is likely to protect women's employment and thereby their economic security. The assessment is conducted based on the available information about policy design (for more details on how these definitions were operationalized see Table 1). An assessment of the implementation or gender impact of these measures is not included.

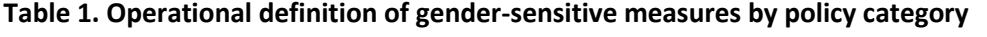

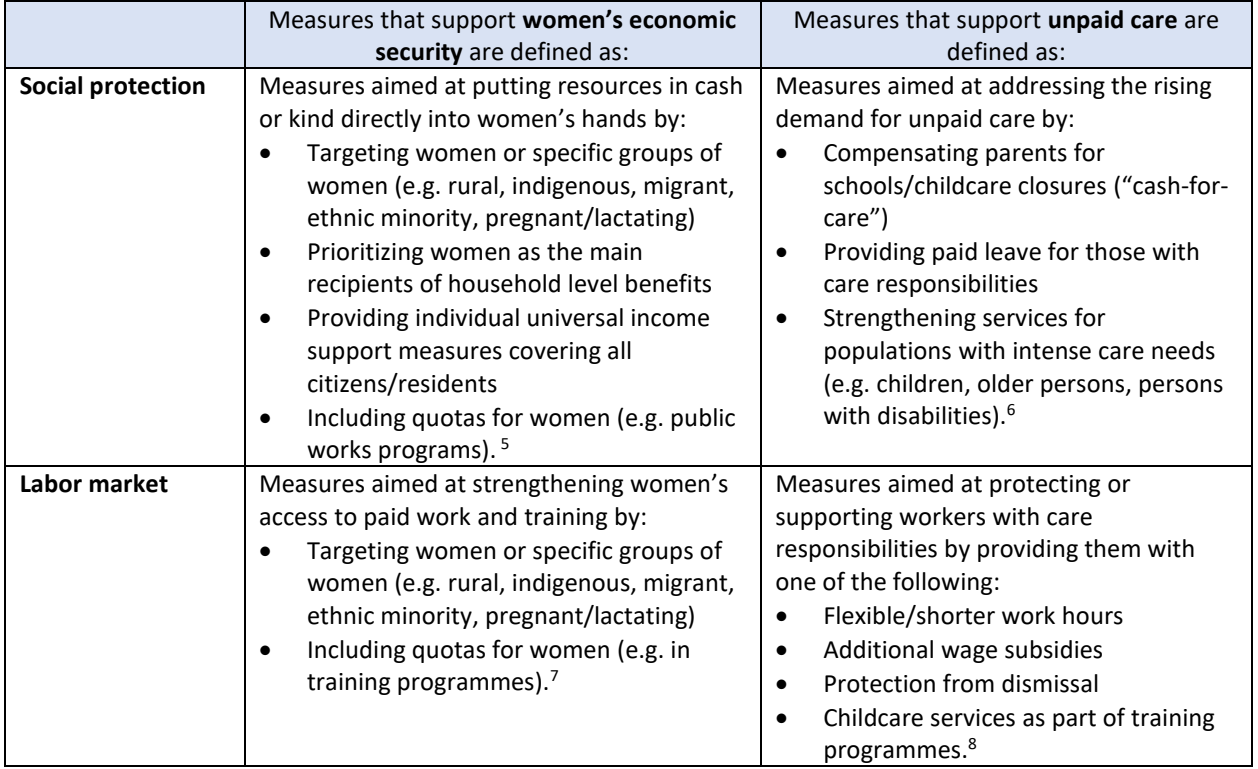

<sup>4</sup> While data is a key component to evidence-based decision making to end VAWG in the context of COVID-19, it is imperative that data collection, analysis and use always adhere to survivor-centered, ethical and safety standards. For recommendations on VAWG data collection during COVID-19, see [https://www.unwomen.org/en/digital-library/publications/2020/04/issue-brief-violence-against](https://eur03.safelinks.protection.outlook.com/?url=https%3A%2F%2Fwww.unwomen.org%2Fen%2Fdigital-library%2Fpublications%2F2020%2F04%2Fissue-brief-violence-against-women-and-girls-data-collection-during-covid-19&data=02%7C01%7Cesuna.dugarova%40undp.org%7C28f4511401174ee6347408d85f0082a3%7Cb3e5db5e2944483799f57488ace54319%7C0%7C0%7C637363803079570134&sdata=rXTC%2BEvuNDlZ2cpu6fBS4mm60nthUbf0csomIOhpbR4%3D&reserved=0)[women-and-girls-data-collection-during-covid-19](https://eur03.safelinks.protection.outlook.com/?url=https%3A%2F%2Fwww.unwomen.org%2Fen%2Fdigital-library%2Fpublications%2F2020%2F04%2Fissue-brief-violence-against-women-and-girls-data-collection-during-covid-19&data=02%7C01%7Cesuna.dugarova%40undp.org%7C28f4511401174ee6347408d85f0082a3%7Cb3e5db5e2944483799f57488ace54319%7C0%7C0%7C637363803079570134&sdata=rXTC%2BEvuNDlZ2cpu6fBS4mm60nthUbf0csomIOhpbR4%3D&reserved=0) and [https://www.unwomen.org/en/digital-library/publications/2020/07/decision](https://eur03.safelinks.protection.outlook.com/?url=https%3A%2F%2Fwww.unwomen.org%2Fen%2Fdigital-library%2Fpublications%2F2020%2F07%2Fdecision-tree-data-collection-on-violence-against-women-and-covid-19&data=02%7C01%7Cesuna.dugarova%40undp.org%7C28f4511401174ee6347408d85f0082a3%7Cb3e5db5e2944483799f57488ace54319%7C0%7C0%7C637363803079570134&sdata=gZIcxbZGcRgNpFRYHN%2BB4wQ%2Flh71hiD4gEbaIL27ETU%3D&reserved=0)[tree-data-collection-on-violence-against-women-and-covid-19.](https://eur03.safelinks.protection.outlook.com/?url=https%3A%2F%2Fwww.unwomen.org%2Fen%2Fdigital-library%2Fpublications%2F2020%2F07%2Fdecision-tree-data-collection-on-violence-against-women-and-covid-19&data=02%7C01%7Cesuna.dugarova%40undp.org%7C28f4511401174ee6347408d85f0082a3%7Cb3e5db5e2944483799f57488ace54319%7C0%7C0%7C637363803079570134&sdata=gZIcxbZGcRgNpFRYHN%2BB4wQ%2Flh71hiD4gEbaIL27ETU%3D&reserved=0)

<sup>8</sup> Healthcare measures are excluded.

<sup>&</sup>lt;sup>5</sup> Measures that may benefit women disproportionately, but do not explicitly target them, such as those aimed at supporting demographic or vulnerable groups in which women are likely to be overrepresented are excluded. Such measures will be considered in future iterations of the tracker as likely to benefit women indirectly.

 $6$  Healthcare measures as well as measures that provide indirect support for unpaid care, such as child benefits or cash transfers for families with children are excluded as they do not *explicitly* aim to address extra care burdens amid COVID-19.

<sup>7</sup> Measures that may benefit women disproportionately, but do not explicitly target them, such as those aimed at supporting economic sectors in which women are likely to be overrepresented are excluded. Such measures will be considered in future iterations of the tracker as likely to benefit women indirectly.

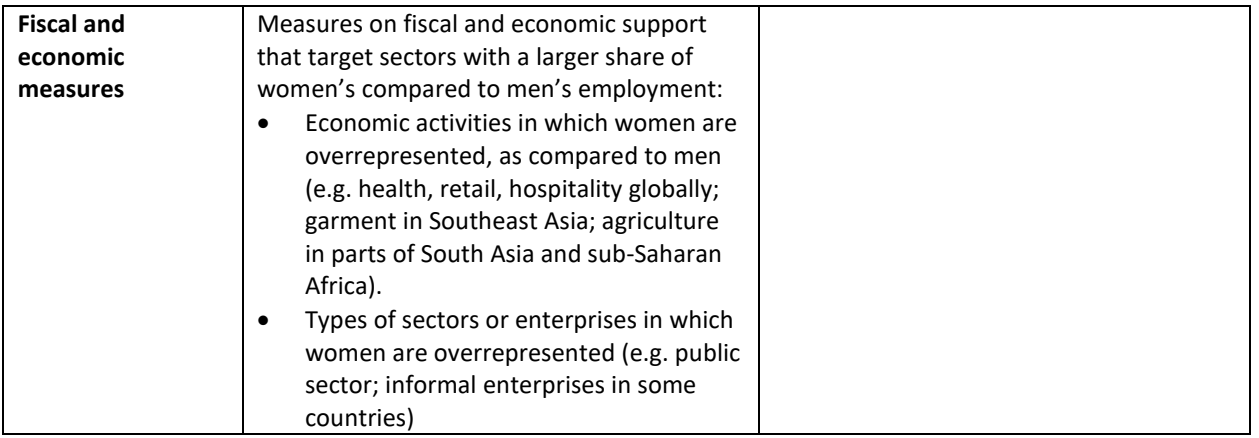

Given the different data collection and analysis processes used for identifying violence against women measures, on the one hand, and women's economic security and unpaid care measures, on the other, the three areas are not strictly comparable. While women's economic security and unpaid care measures have been located within a broader universe of social protection, labour market, fiscal and economic measures, violence against women measures have no such point of reference.

The full set of measures contained in the tracker is captured by the "all measures" category in Figure 1 and includes:

- a) The full dataset of social protection and labour market measures contained in the World Bank's Social Protection and Jobs Responses to COVID-19 ("Living paper" version 12; 10 July 2020);
- b) The dataset of economic, financial and fiscal measures contained in the World Bank Tracker of Subsidies and State Aid to mitigate COVID-19 effects (downloaded 1 August 2020);
- c) Additional measures, collected by UNDP and UN Women, in two areas that are critical for gender equality, but not currently monitored in a systematic way: violence against women, and unpaid care (including cash-for-care, family leave, and care services, which were classified under the social protection).

The compiled and collected data were validated to the extent possible by UNDP and UN Women at the global, regional and country level.

### **Data sources**

Data sources for labour market and social protection measures include official information provided on government websites, in global and national news coverage, as well as the following global and regional databases:

- Gentilini, U., Almenfi, M., Orton, I. and Dale, P. 2020. Social Protection and Jobs Responses to COVID-19: A Real-Time Review of Country Measures. World Bank, Washington, DC. "Living paper" version 12 (10 July 2020)[: http://documents1.worldbank.org/curated/en/454671594649637530/pdf/Social-Protection-and-](http://documents1.worldbank.org/curated/en/454671594649637530/pdf/Social-Protection-and-Jobs-Responses-to-COVID-19-A-Real-Time-Review-of-Country-Measures-July-10-2020.pdf)[Jobs-Responses-to-COVID-19-A-Real-Time-Review-of-Country-Measures-July-10-2020.pdf](http://documents1.worldbank.org/curated/en/454671594649637530/pdf/Social-Protection-and-Jobs-Responses-to-COVID-19-A-Real-Time-Review-of-Country-Measures-July-10-2020.pdf)
- ILO Social Protection Responses to COVID-19 Crisis around the World: [https://www.social](https://www.social-protection.org/gimi/gess/ShowWiki.action?id=3417)[protection.org/gimi/gess/ShowWiki.action?id=3417](https://www.social-protection.org/gimi/gess/ShowWiki.action?id=3417)
- CEPAL COVID-2019 Observatory for Latin America and the Caribbean: <https://www.cepal.org/en/topics/covid-19>
- ACAPS COVID-19 Government Measures Dataset[: https://www.acaps.org/covid19-government-measures](https://www.acaps.org/covid19-government-measures-dataset)[dataset](https://www.acaps.org/covid19-government-measures-dataset)
- OECD Coronavirus Country Policy Tracker:<https://www.oecd.org/coronavirus/country-policy-tracker/>
- OECD Policy Responses to Coronavirus, COVID-19 crisis in the MENA region: impact on gender equality and policy responses: [http://www.oecd.org/coronavirus/policy-responses/covid-19-crisis-in-the-mena-region](http://www.oecd.org/coronavirus/policy-responses/covid-19-crisis-in-the-mena-region-impact-on-gender-equality-and-policy-responses-ee4cd4f4/)[impact-on-gender-equality-and-policy-responses-ee4cd4f4/](http://www.oecd.org/coronavirus/policy-responses/covid-19-crisis-in-the-mena-region-impact-on-gender-equality-and-policy-responses-ee4cd4f4/)
- Asian Development Bank COVID-19 Policy Database[: https://covid19policy.adb.org/policy-measures](https://covid19policy.adb.org/policy-measures)
- Council of Europe COVID-19 Response[: https://www.coe.int/en/web/genderequality/promoting-and](https://www.coe.int/en/web/genderequality/promoting-and-protecting-women-s-rights#%7B%2263001324%22:%5B%5D%7D)[protecting-women-s-rights#%7B%2263001324%22:%5B%5D%7D](https://www.coe.int/en/web/genderequality/promoting-and-protecting-women-s-rights#%7B%2263001324%22:%5B%5D%7D)
- European Commission "Policy measures taken against the spread and impact of the coronavirus 6 April 2020": [https://ec.europa.eu/info/sites/info/files/coronovirus-policy-measures-6-april\\_en\\_1.pdf](https://ec.europa.eu/info/sites/info/files/coronovirus-policy-measures-6-april_en_1.pdf)
- International Long-term Care Policy Network LTC Responses to COVID-19: <https://ltccovid.org/category/country-reports-on-ltc-covid-19-situation/>
- HelpAge[: https://www.helpage.org/what-we-do/coronavirus-covid19/](https://www.helpage.org/what-we-do/coronavirus-covid19/)
- ISSA coronavirus country measures:<https://ww1.issa.int/coronavirus/country-measures>
- UN Women Ecuador (2020) Global review of care-related measures in response to COVID-19, last updated 15 May 2020.

Information on measures to address violence against women was collected through a survey to UN Women and UNDP country offices.

### *Contact details:*

For comments and questions, please contact Aroa Santiago [\(aroa.santiago@undp.org\)](mailto:aroa.santiago@undp.org) and Esuna Dugarova [\(esuna.dugarova@undp.org\)](mailto:esuna.dugarova@undp.org) at UNDP and Silke Staab [\(silke.staab@unwomen.org\)](mailto:silke.staab@unwomen.org) and Constanza Tabbush [\(constanza.tabbush@unwomen.org\)](mailto:constanza.tabbush@unwomen.org) at UN Women.

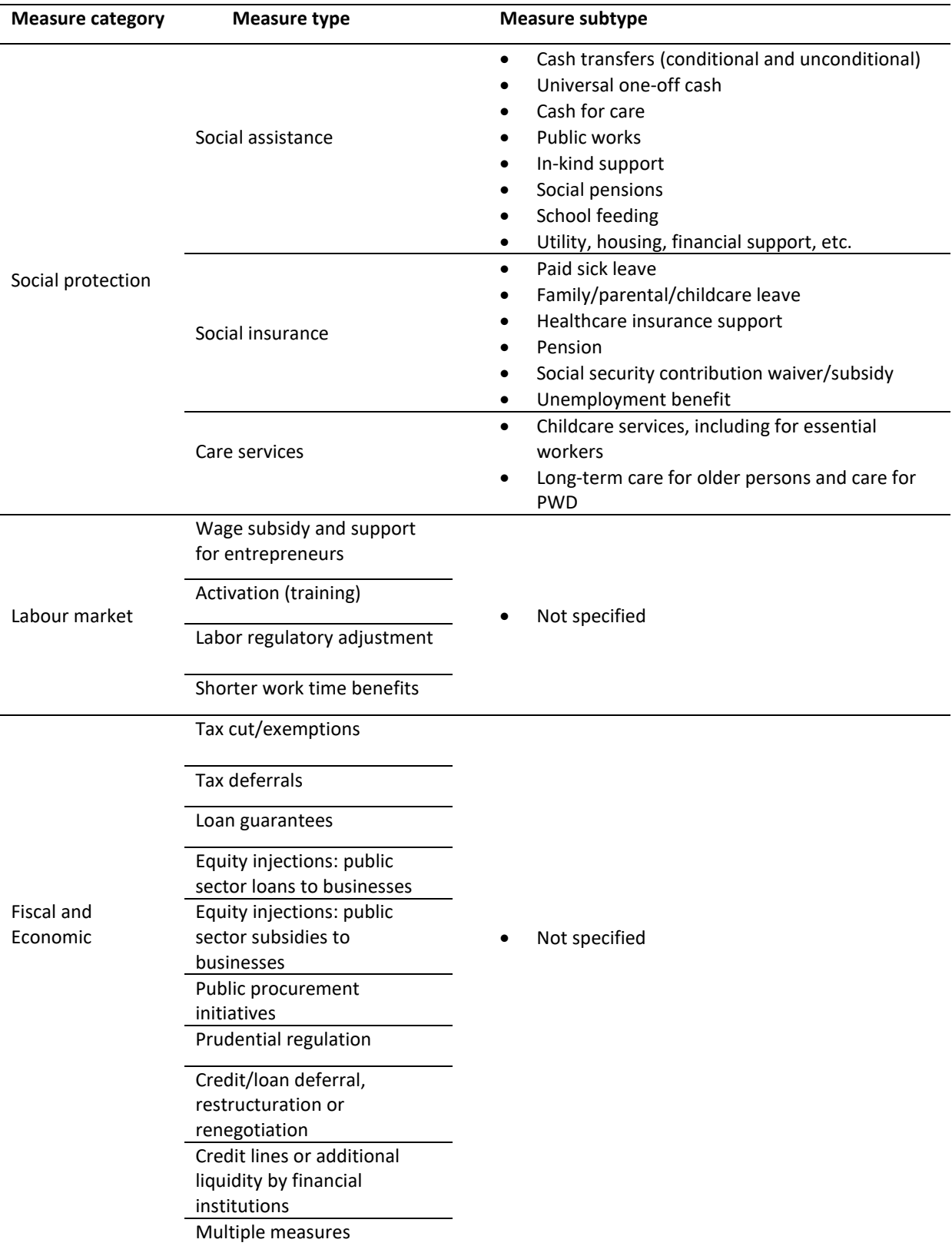

# **Annex 1. Measure classification**

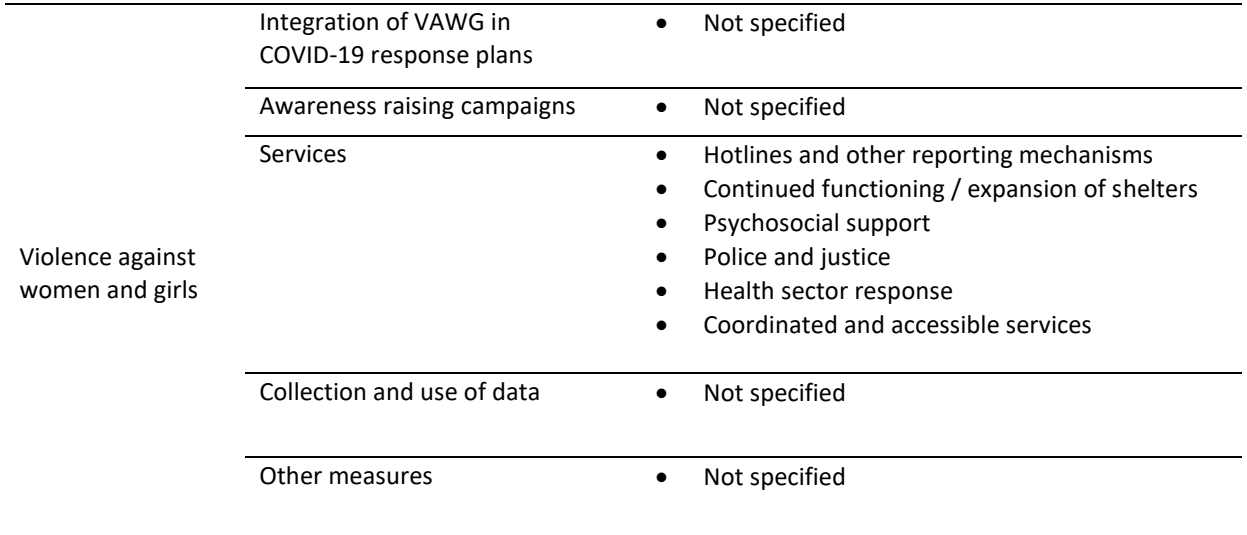